# **FORM FILLING GUIDE**

**Form B Application Form – Equity securities (FF201G)**

## **GENERAL**

- 1. A listed issuer must submit the duly signed and completed form to the Exchange.
	- 1.1 Please submit the completed form using the e-Submission System (ESS) [\(https://www1.eSubmission.hkex.com.hk\)](https://www1.esubmission.hkex.com.hk/).
	- 1.2 After login, please select **E-Form Submission** under **E-Form** from Main Menu and follow the instructions.
	- 1.3 After the submission, please print the submitted form (with a submission number) for signature and email the signed copy to the Exchange as soon as possible.
	- 1.4 Please do not sign and send any form to the Exchange without the submission number.
- 2. Case number is an optional field for this form. If issuer does not have the case number provided by the Exchange, please leave this field as blank. If you enter an incorrect case number in this form, you will not be able to submit this form through the e-Submission System.

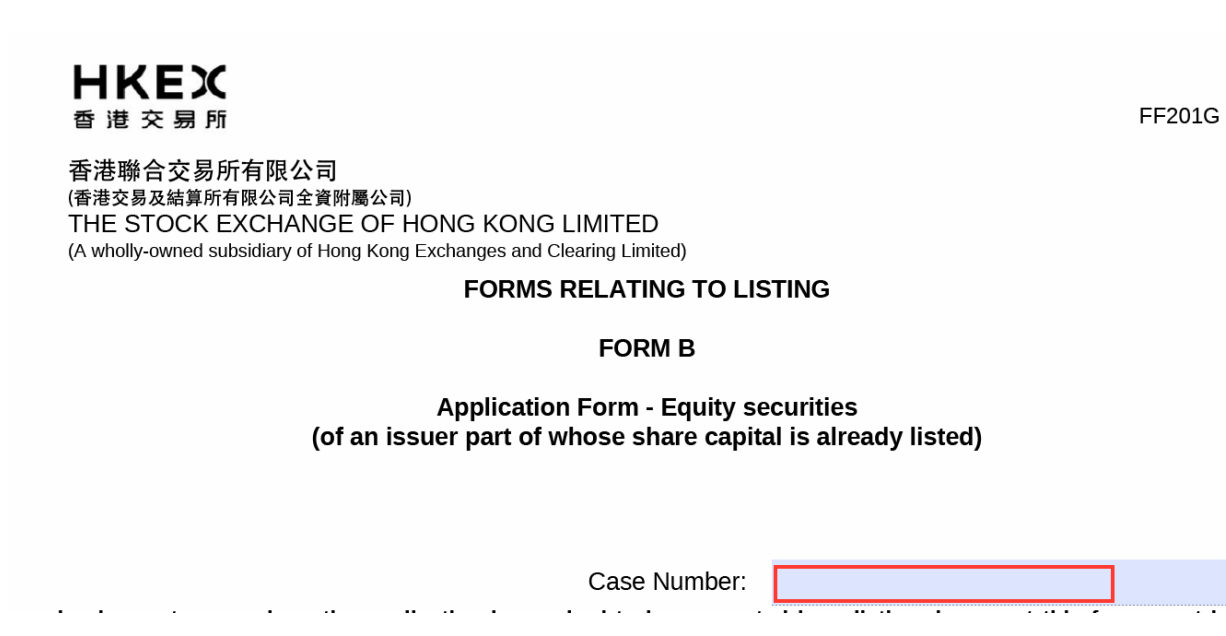

- 3. For fields which are not applicable, please select "not applicable" from the drop down list or indicate in the description box.
- 4. The E-form adopt specific types of character sets. If you find any text or character cannot display properly, please contact the respective contact persons in the Listing Division.

## **PART 1**

- 5. Please note that this is a mandatory field. Click  $\Box$  to edit and input the English name of issuer.
	- \_(in Chinese) (the "Issuer"), hereby apply for the listing of and for th<mark>e</mark>  $1$ . We. ABC Limited (in English) permission to deal in the securities referred to in paragraph 4(b) below subject to the Rules Governing the Listing of Securities on GEM of The Stock Exchange of Hong Kong Limited (the "GEM Listing Rules").

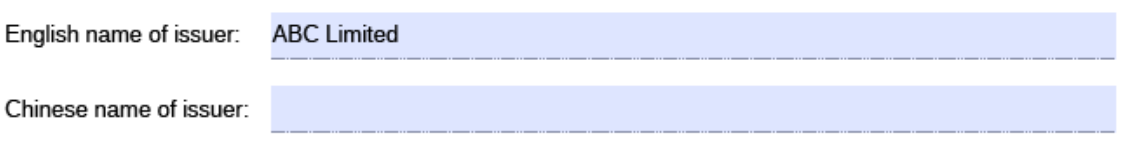

## **PART 4. DETAILS OF SHARE CAPITAL: (a) Authorised share capital**

6. Please add new row(s) for different classes of shares.

*Example:*

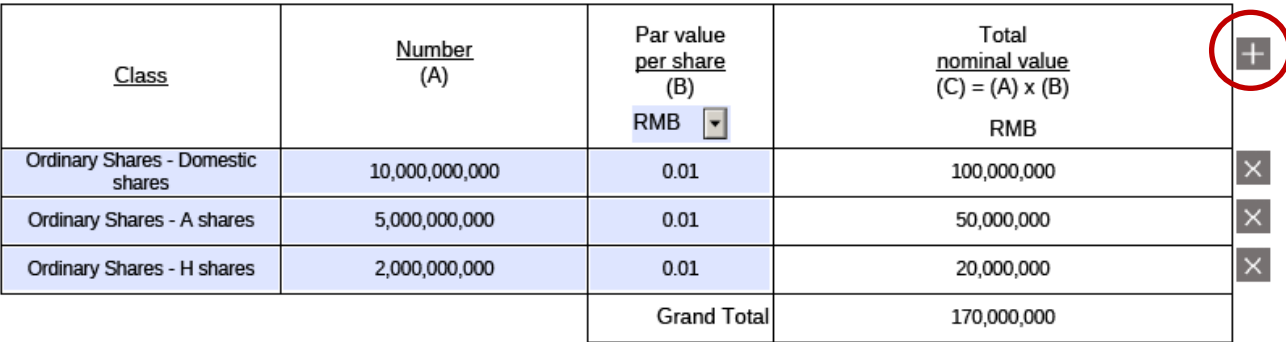

7. For share consolidation or sub-division, please input the existing number of authorized share capital in the table and state the new number of shares and new par value in the description box.

*Example:*

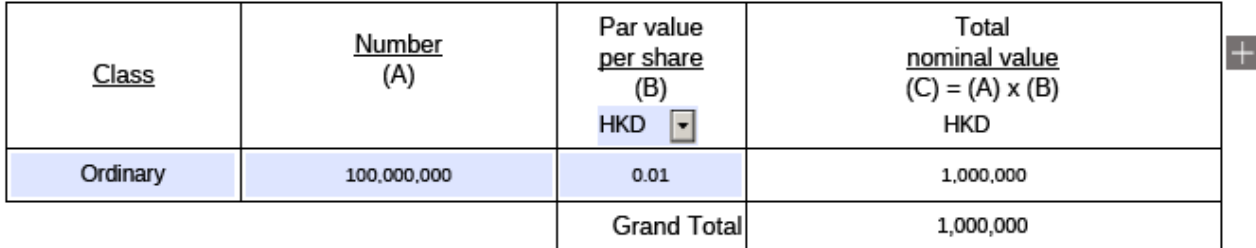

After the share consolidation becomes effective, there will be 10,000,000 consolidated shares on the basis of every 10 existing shares consolidated into 1 consolidated shares with par value of HK\$0.1 per consolidated share.

### **PART 4. DETAILS OF SHARE CAPITAL: (b) Issued (and paid up) share capital, inclusive of proposed issue (for which application is now made)**

8. If there is a range for the number of shares to be issued, please fill in the maximum number under the row of "Proposed to be issued" and state the maximum/ minimum number of shares in the designated rows.

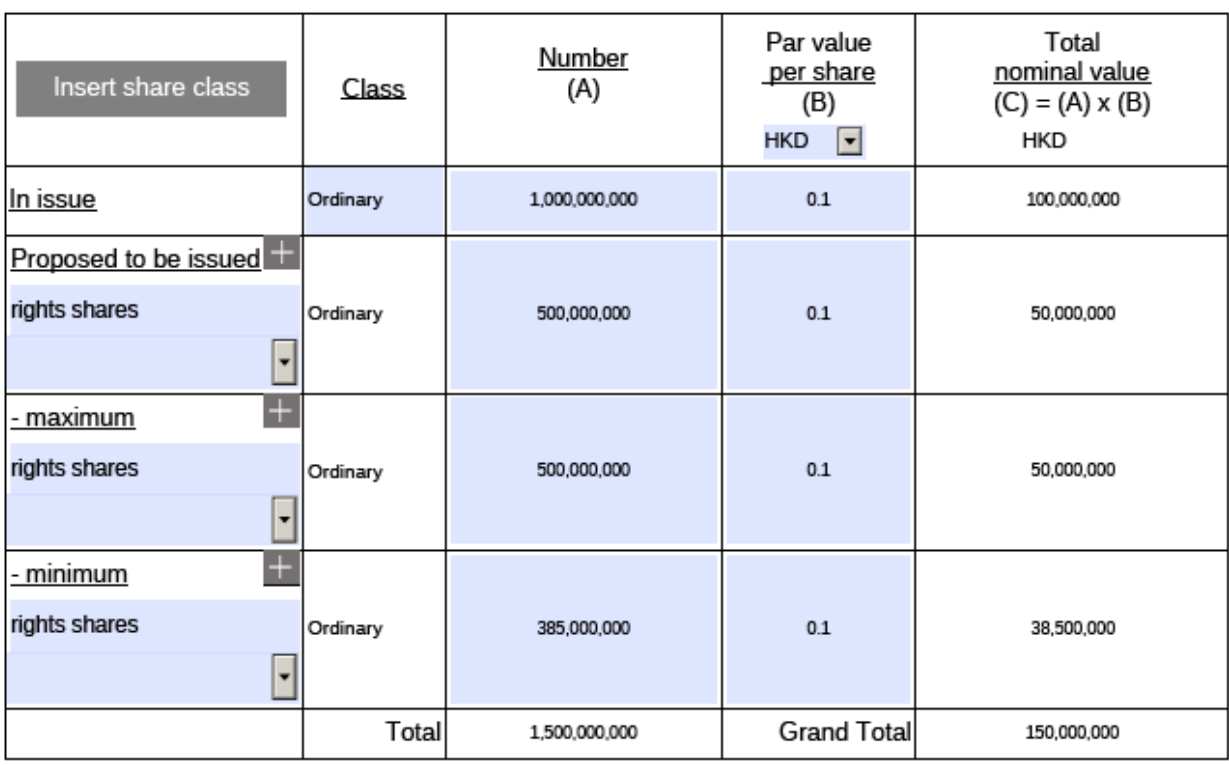

#### *Example: Rights issue*

explanation of the maximum and minimum number of the proposed issue

9. For share consolidation or sub-division, please insert a new share class to indicate the new number of issued (and paid up) share capital upon completion of the subject corporate action. Please provide details of the subject corporate action and its effect to other securities of the company, if any (e.g. share option scheme) in the description box.

#### *Example 1: Share consolidation*

#### (i) Input the number of existing issued shares Step (i) Par value Total Number per share nominal value Insert share class  $\boldsymbol{\times}$ Class (A)  $\overline{(B)}$  $(C) = (A) \times (B)$ HKD<sup>V</sup> **HKD** In issue **Existing Shares** 100,000,000  $0.01$ 1,000,000 Proposed to be issued description **Existing Shares** N/A  $N/A$ N/A Step (ii)not applicable ŀ  $+$ - maximum description **Existing Shares** N/A  $N/A$ N/A ŀ not applicable  $+$ - minimum description **Existing Shares** N/A **N/A** N/A not applicable ŀ Total **Grand Total** 100,000,000 1,000,000

(ii) Insert a new share class and input the number of issued shares upon completion of share consolidation. Provide details of the share consolidation in the description box below the table.

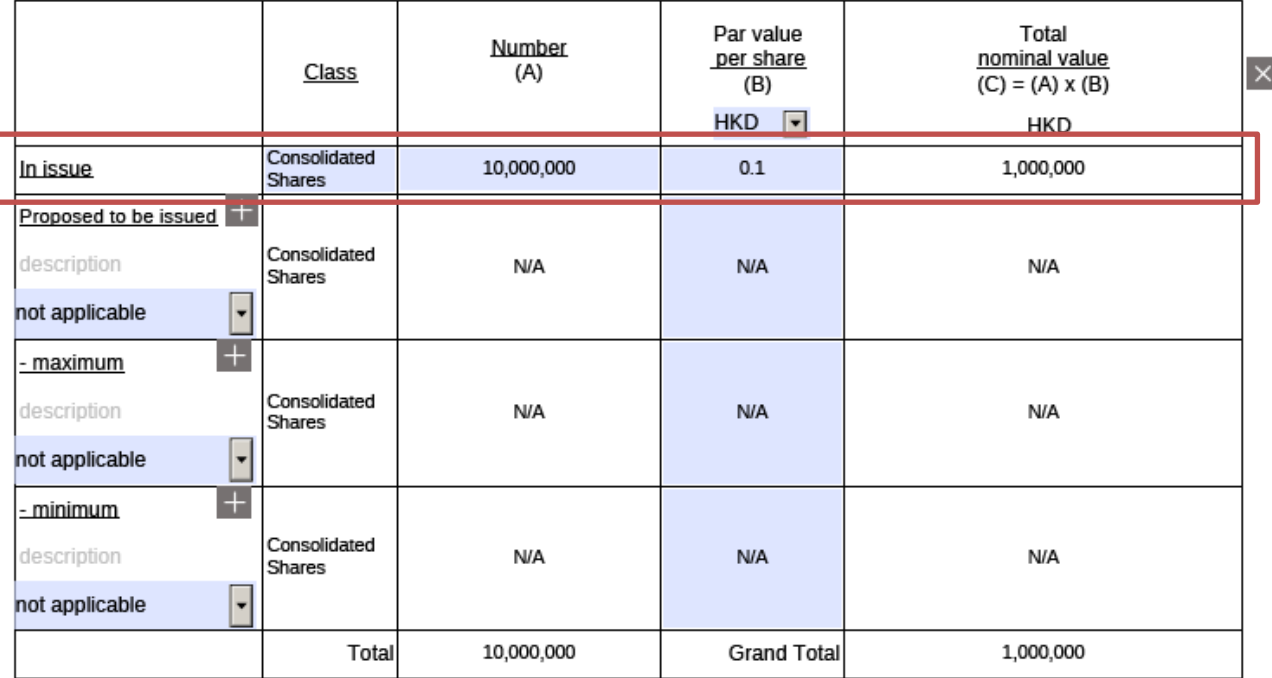

After the Share Consolidation becomes effective, there will be 10,000,000 Consolidated Shares on the basis of every 10 Existing Shares consolidated into 1 Consolidated Share with par value of HK\$0.1 per Consolidated Share.

200,000 Consolidated Shares may be issued upon exercise of the share options granted and to be granted under the share option scheme of the Company adopted on 1 February 2020.

#### *Example 2: Share consolidation together with a rights issue*

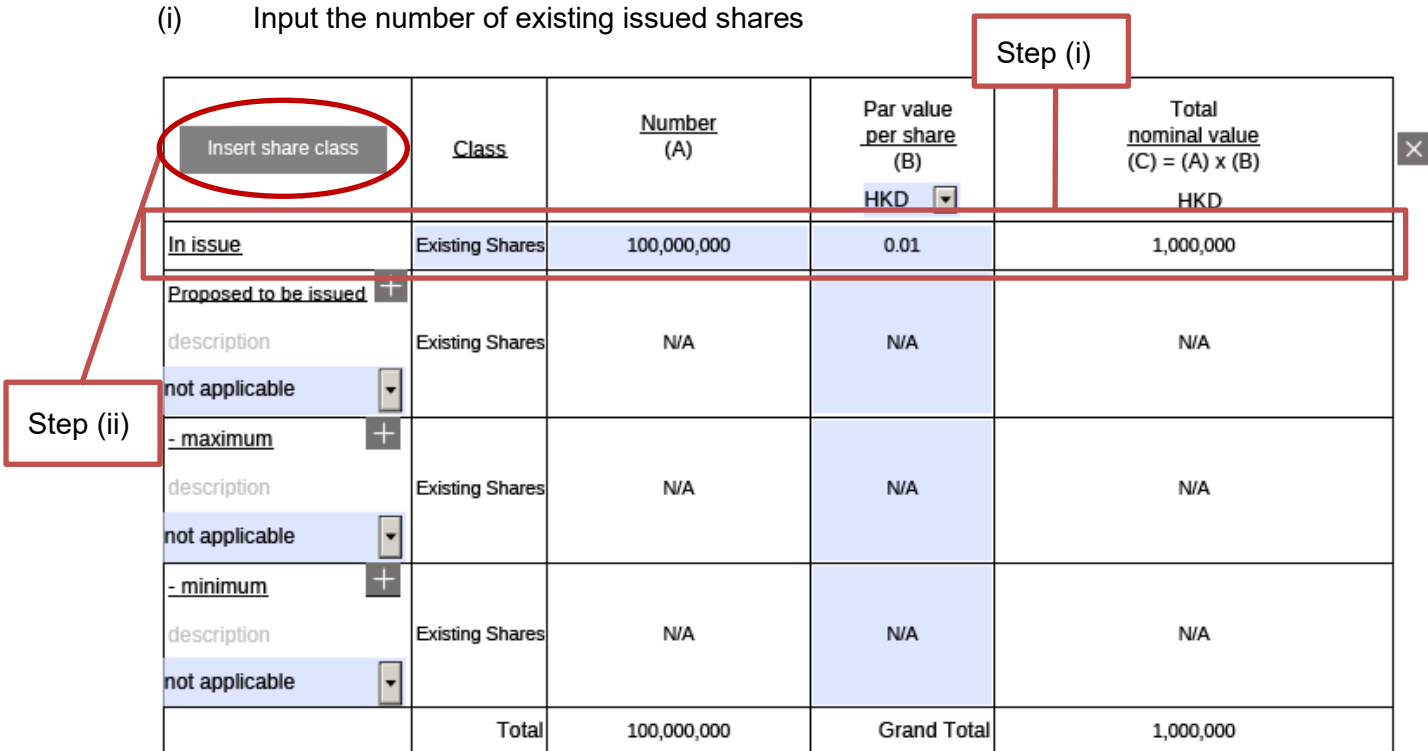

(ii) Insert a new share class and input the number of issued shares upon completion of share consolidation and number of shares to be issued for the proposed rights issue. Provide details of the share consolidation and rights issue in the description box below the table.

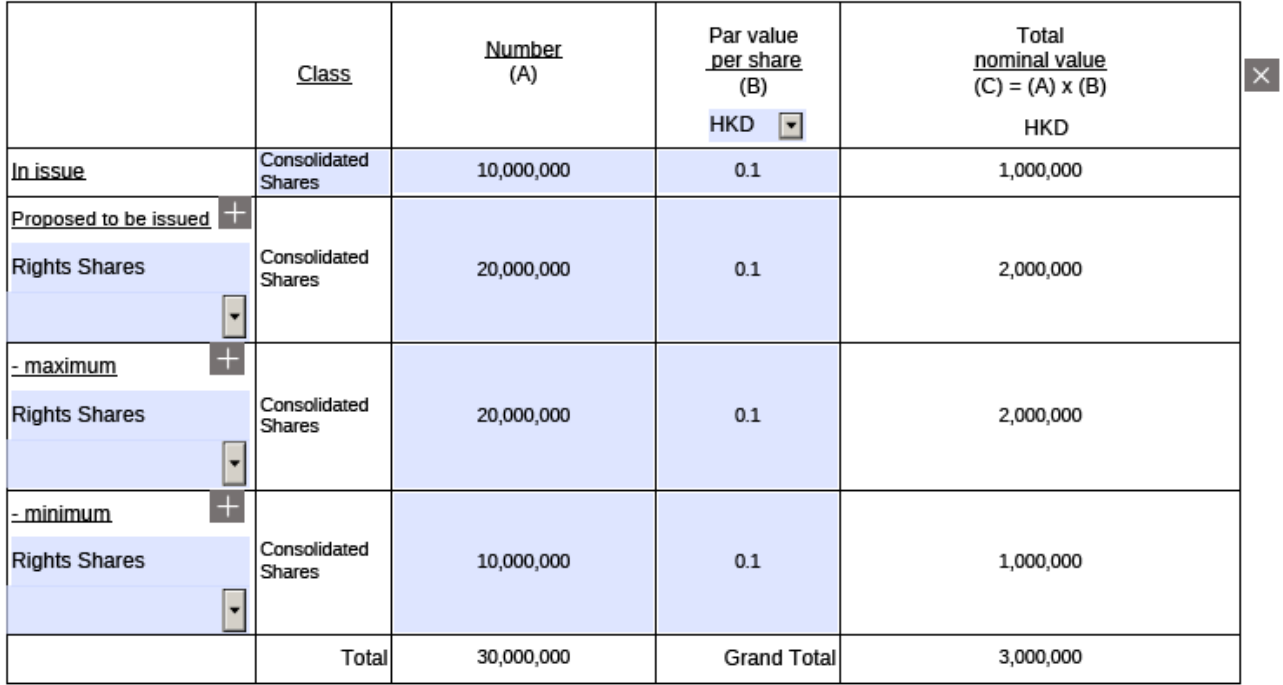

After the Share Consolidation becomes effective, there will be 10,000,000 Consolidated Shares on the basis of every 10 Existing Shares consolidated into 1 Consolidated Share with par value of HK\$0.1 per Consolidated Share.

Not less than 10,000,000 Rights Shares and not more than 20,000,000 Rights Shares to be alloted and issued on the basis of 2 Rights Shares for every 1 Consolidated Share